## Cornerstone 8.7 NEXT Software upgrade checklist

| Practice name:                                                                                                    | Number of seats: |
|----------------------------------------------------------------------------------------------------|------------------|
| Current Cornerstone® Software version:                                                                                                    |                  |
| Plan                                                                                                    |                  |
| Select your upgrade champion. Name:                                                                                                    |                  |
| Schedule your upgrade. Date: Time:<br>Server: Plan on 1 to 3 hours to upgrade (varies based on database size, current soft and diagnostic imaging history).  Workstations: Plan on 30 minutes to 1 hour each. Upgrade can occur on three workstations at once.                                                                                                    | ware version,    |
| Review the Cornerstone 8.7 NEXT Software Release Notes.                                                                                                    |                  |
| Read the Cornerstone 8.7 NEXT Software Installation Guide.                                                                                                    |                  |
| Confirm hardware and internet browser meet system guidelines.                                                                                                    |                  |
| Educate your staff on the newest features and enhancements in Cornerstone.                                                                                                    |                  |
| ☐ Cornerstone 8.7 NEXT tour video                                                                                                    |                  |
| Prepare (day of upgrade)                                                                                                    |                  |
| Sync and Undo mobile computers (if applicable).                                                                                                    |                  |
| Complete end-of-day processing (only applicable if upgrading at the end of the da                                                                                                    | ly).             |
| Perform Cornerstone Software backup.                                                                                                    |                  |
| Close Cornerstone and restart all computers including your server.                                                                                                    |                  |
| Upgrade                                                                                                    |                  |
| Upgrade Cornerstone Software on the Cornerstone server.                                                                                                    |                  |
| Upgrade Cornerstone Software on all workstations.                                                                                                    |                  |
|                                                                                                    |                  |
| To a constant the first effect of the contract of the contract |                  |
| To access the installation guide, release notes, system guidelines, and staff training, visit <b>cornerstonehelp.com</b>                                                                                                    |                  |
| ••••••                                                                                                    |                  |

If you need additional help, contact IDEXX Cornerstone Customer Support at 1-800-695-2877.

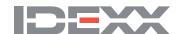